# **UNIX™ /Linux Overview**

### **Unix/IP Preparation Course May 23, 2010 Kigali, Rwanda**

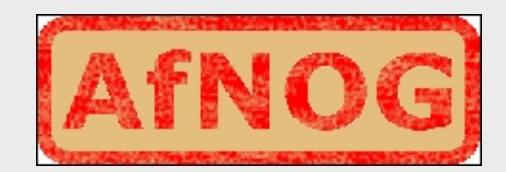

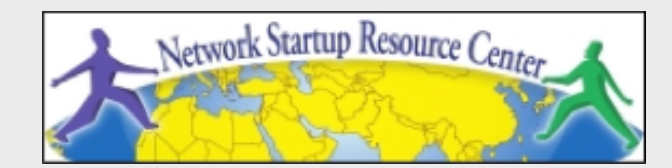

### **UNIX History**

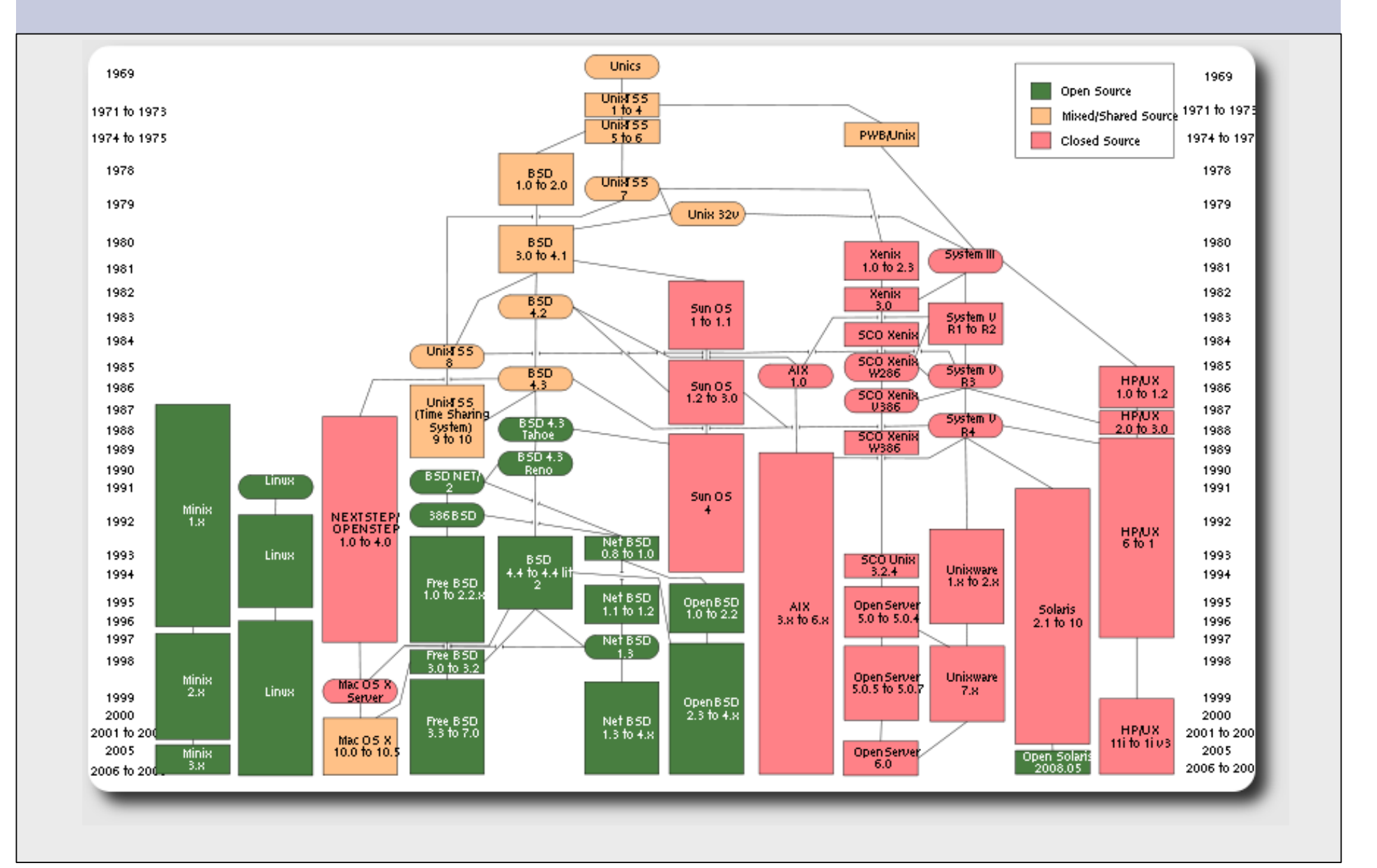

## **FreeBSD Timeline**

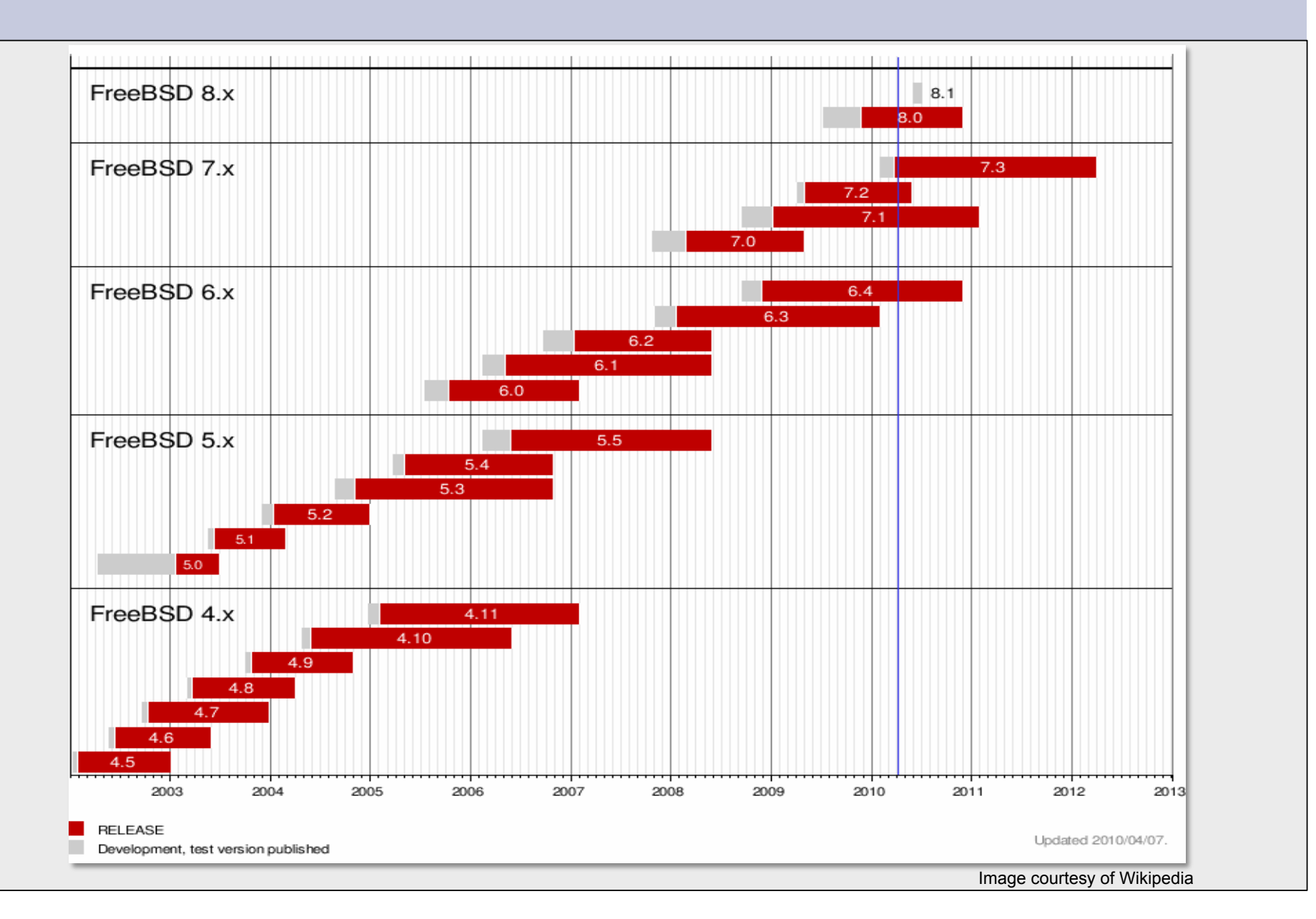

## **Unix vs. Linux**

Are they the same?

Yes, at least in terms of operating system interfaces Linux was developed independently from Unix Unix is much older (1969 vs. 1991)

#### Scalability and reliability

Both scale very well and work well under heavy load

(this is an understatement  $\dddot{\bullet}$ )

**Flexibility** 

Both emphasize small, interchangeable components Manageability

Remote logins rather than GUI Scripting is integral

**Security** 

Due to modular design has a reasonable security model Linux and its applications are not without blame

## **The Unix System**

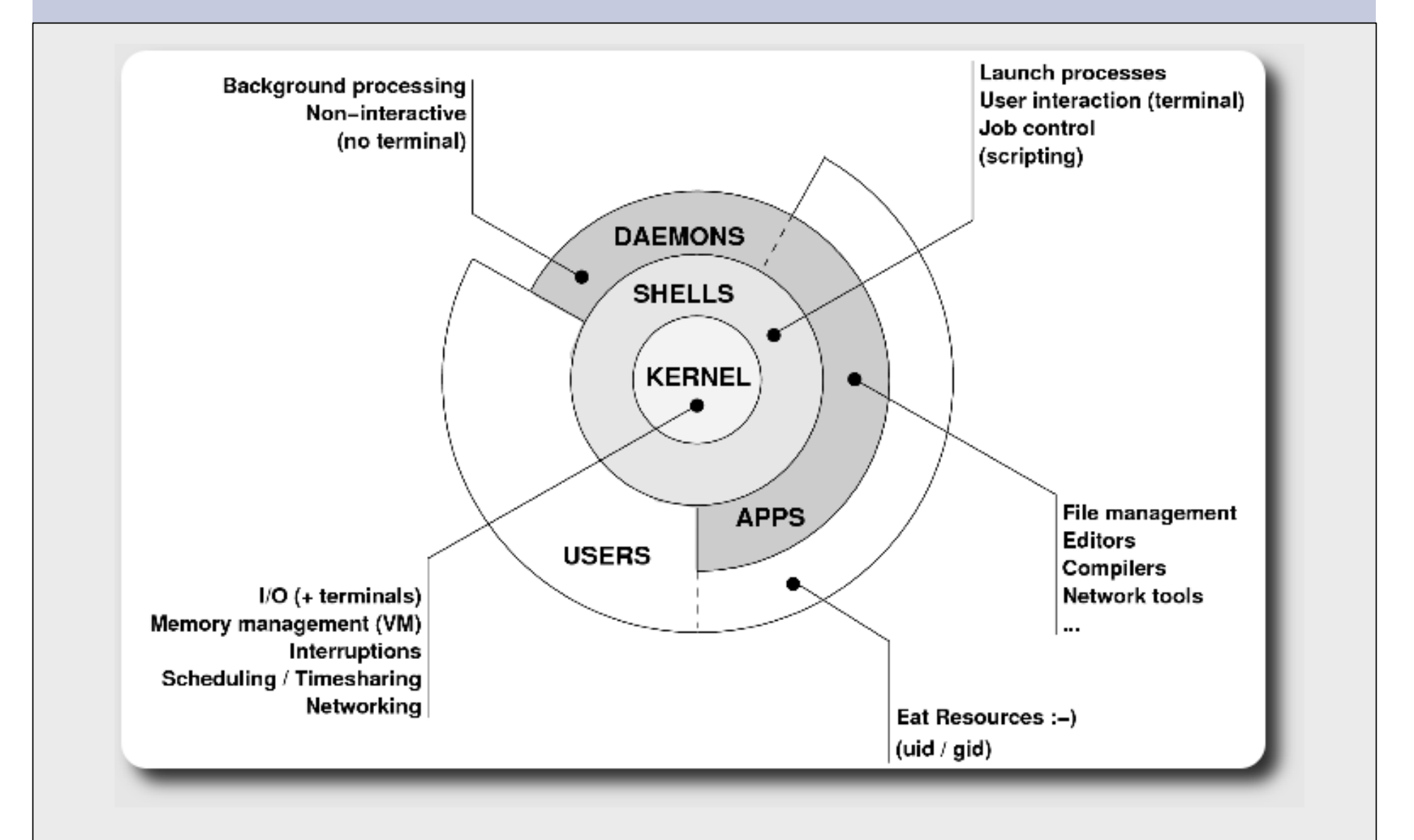

## **Kernel**

#### The "core" of the operating system Device drivers

communicate with your hardware

block devices, character devices, network devices, pseudo devices

#### **Filesystems**

organise block devices into files and directories

#### Memory management

Timeslicing (multitasking)

Networking stacks - esp. TCP/IP

Enforces security model

## **Shells**

Command line interface for executing programs DOS/Windows equivalent: command.com or command.exe Also programming languages for scripting DOS/Windows equivalent: batch files Choice of similar but slightly different shells **sh:** the "Bourne Shell". Standardised in POSIX **csh:** the "C Shell". Not standard, but includes command history **bash:** the "Bourne-Again Shell". Combines POSIX standard with command history. Others: ksh, tcsh, zsh

### **User processes**

The programs that you choose to run Frequently-used programs tend to have short cryptic names "**ls**" = list files " **cp**" = copy file " **rm**" = remove (delete) file Lots of stuff included in most base systems editors, compilers, system admin tools Lots more stuff available to install too Using the Debian/Ubuntu repositories

### **System processes**

Programs that run in the background; also known as "daemons" ==> Examples:

**cron**: executes programs at certain times of day **syslogd**: takes log messages and writes them to files **inetd**: accepts incoming TCP/IP connections and starts programs for each one **sshd**: accepts incoming logins **sendmail** (other MTA daemon like Exim): accepts incoming

mail

## **Security model**

```
Numeric IDs 
user id (uid 0 = "root", the superuser) 
group id 
supplementary groups 
Mapped to names 
/etc/passwd, /etc/group (plain text files) 
Suitable security rules enforced 
e.g. you cannot kill a process running as a different user, unless 
  you are "root"
```
## **Any questions?**

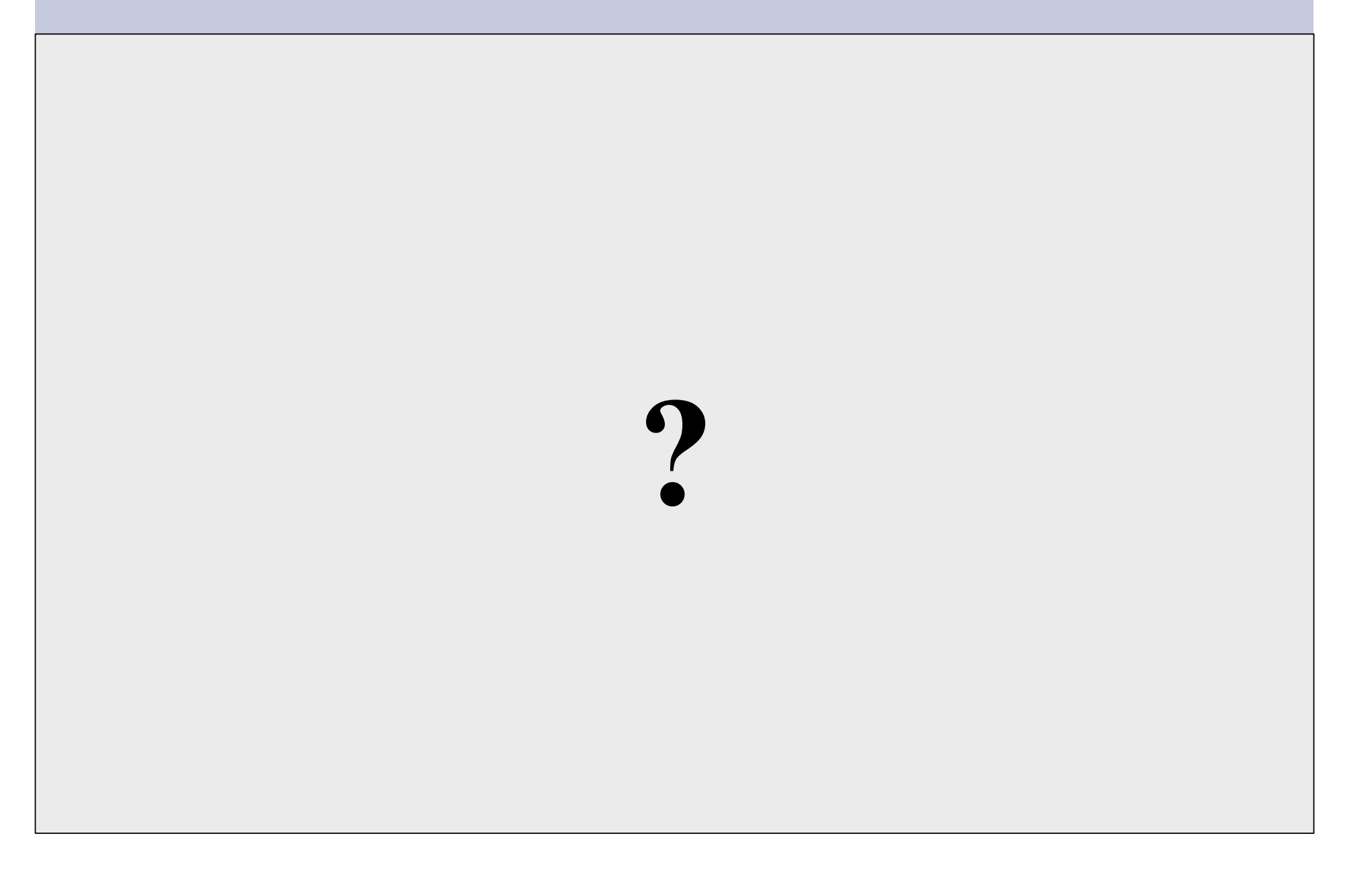

### **Core directory refresher**

#### / *(/boot, /bin, /sbin, /etc, maybe /tmp)*  /var *(Log files, spool, maybe user mail)*  /usr *(Installed software packages)*  /tmp *(May reside under "/")*

Don't confuse the the "root account" (/root) with the "root"  $('')$ ") partition.

## **'Auto Defaults' Partition**

During FreeBSD installation you can choose this option. It creates the following:

- "/" Small Root partition
	- this will contain everything not in another partition /bin, /sbin, /usr etc.
- A *swap partition* for virtual memory
- *I* var for "variable" files, such as logs, mail spools, etc.
- /tmp
	- Where temporary files are located
- /usr

- /usr/home contains user directories. This is the largest partition created.

## **Partitioning Issues**

#### **/var** may not be big enough **/usr** contains OS utilites, third-party software **/usr/home** contains your own important data If you reinstall from scratch and erase /home, you will lose your own data

- Everything in "/" is now more common due to RAID. Why? Valid?
- /tmp?
- Others?
- How much *swap* should you define?

### **Note...**

Partitioning is just a logical division

- If your hard drive dies, most likely *everything* will be lost.
- If you want data security, then you need to set up mirroring with a separate drive. Another reason to keep your data on a separate partition, e.g. /u

Remember, " $rm -rf$ " on a mirror works *very* well.

Or, as always "Data Security" <==> Backup

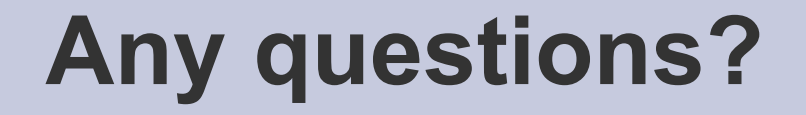

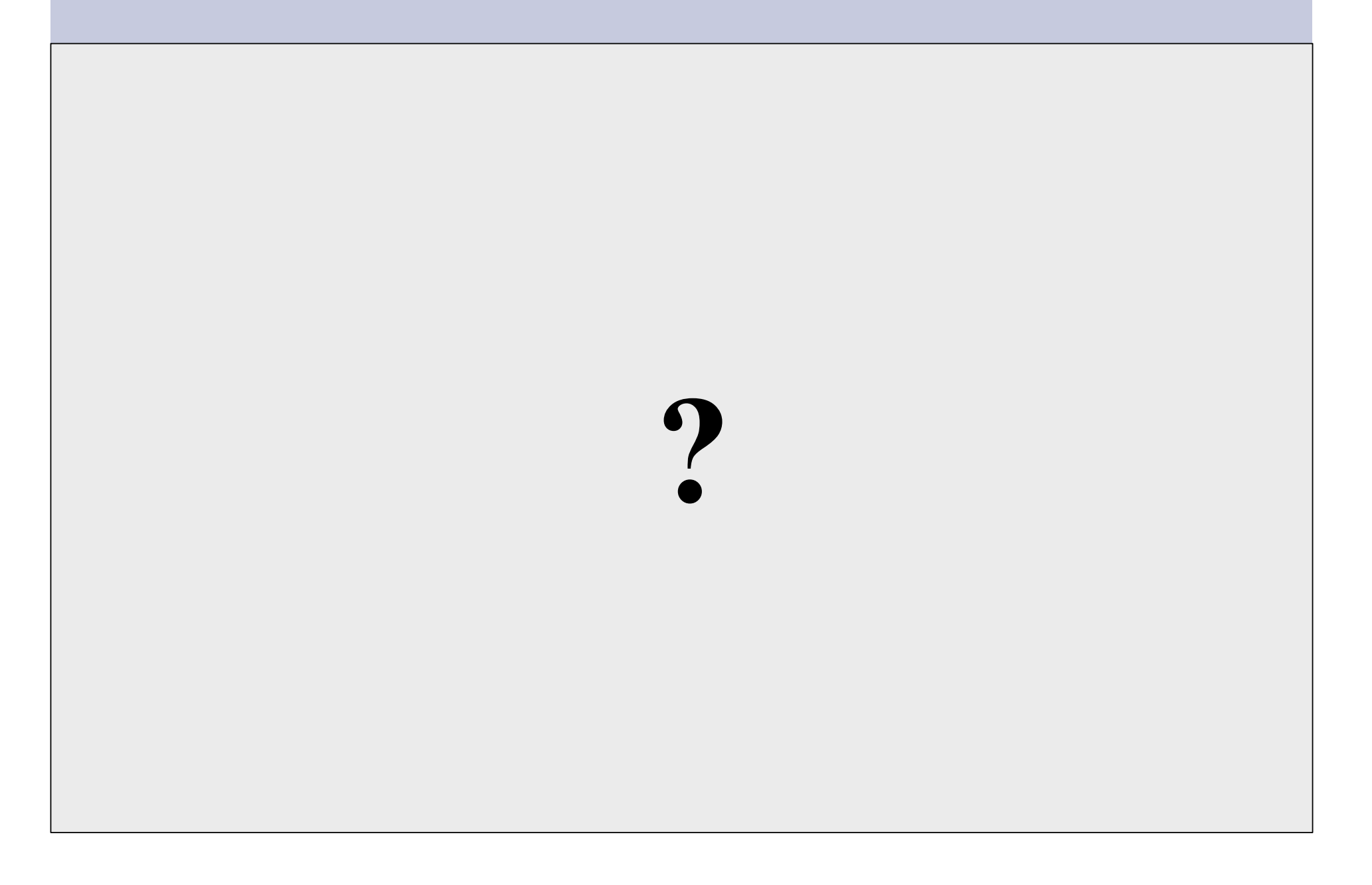

## **Software Installation**

### Software management in FreeBSD

- Install from source
- Install from binary
- Compile from source using a port
- Use a wrapper tool, such as *portinstall*.
- Install pre-built FreeBSD packages using *pkg\_\**

You can keep the source tree local and up-to-date. This is known as the *ports collections*. A number of tools to do this, including *portsnap.*

## **System Startup**

#### Startup scripts in FreeBSD

- /etc/rc.d system startup scripts
- /usr/local/etc/rc.d third-party startup scripts

### Controlling services

- In /etc/defaults/rc.conf initial defaults
- /etc/rc.conf override settings here

## **Administration**

 The use of the *root* account is discouraged and the *sudo* program should be used to access root privileges from your own account instead.

 You can do *a "buildworld"* to move between major and minor releases.

## **Important Reads**

- man builtin
- man hier
- man man
- man ports
- man rc.conf

And, "man any unknown command" when you are in doubt.

## **There's More**

### **The FreeBSD Handbook**

http://www.freebsd.org/handbook/

### **Some Web Resources**

http://www.freebsd.org http://forums.freebsd.org http://distrowatch.com/table.php?distribution=freebsd http://www.freshports.org/ http://wiki.freebsd.org http://en.wikipedia.org/wiki/FreeBSD

*GIYF (Google Is Your Friend)* 

### **Packages & Exercises**

We'll reinforce some of these concepts using exercises...